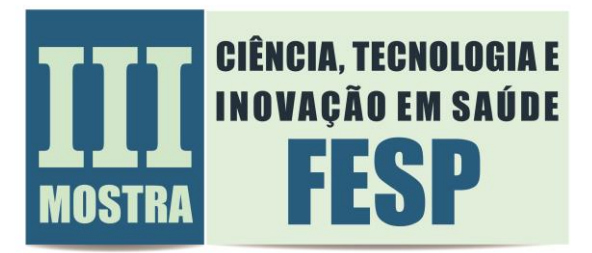

## **LINK PARA TER ACESSO AOS MODELOS**

Modelo para trabalhos selecionados na modalidade Apresentação Oral:

[https://docs.google.com/presentation/d/1Py0HGdqp7u\\_OpQtrHXAbnGf\\_jOt7aCwW/edit?usp](https://docs.google.com/presentation/d/1Py0HGdqp7u_OpQtrHXAbnGf_jOt7aCwW/edit?usp=sharing&ouid=111579660435718425447&rtpof=true&sd=true) [=sharing&ouid=111579660435718425447&rtpof=true&sd=true](https://docs.google.com/presentation/d/1Py0HGdqp7u_OpQtrHXAbnGf_jOt7aCwW/edit?usp=sharing&ouid=111579660435718425447&rtpof=true&sd=true)

Modelo para trabalhos selecionados na modalidade Apresentação Pôster:

[https://docs.google.com/presentation/d/1Bx2\\_2X41YBVrpNbSO9C8jW-](https://docs.google.com/presentation/d/1Bx2_2X41YBVrpNbSO9C8jW-T48uKMsYK/edit?usp=sharing&ouid=111579660435718425447&rtpof=true&sd=true)[T48uKMsYK/edit?usp=sharing&ouid=111579660435718425447&rtpof=true&sd=true](https://docs.google.com/presentation/d/1Bx2_2X41YBVrpNbSO9C8jW-T48uKMsYK/edit?usp=sharing&ouid=111579660435718425447&rtpof=true&sd=true)